Subject: Re: Reading the TTree cbmsim with R3B member functions Posted by Dmytro Kresan on Mon, 21 Sep 2015 08:46:08 GMT View Forum Message <> Reply to Message

Dear Christiaan,

[I have tested your](https://forum.gsi.de/index.php?t=rview&th=4696&goto=18522#msg_18522) sa[mple code with](https://forum.gsi.de/index.php?t=post&reply_to=18522) NeuLAND simulated data using both ROOT 5 and 6. I can not reproduce your problem. For both ways of accessing the data: either via TLeaf or TClonesArray the histograms match perfectly - plot is attached. Please revise your code: make an intermediate histogram filling, intermediate output of array sizes you use (event-by-event).

Best regards, Dima

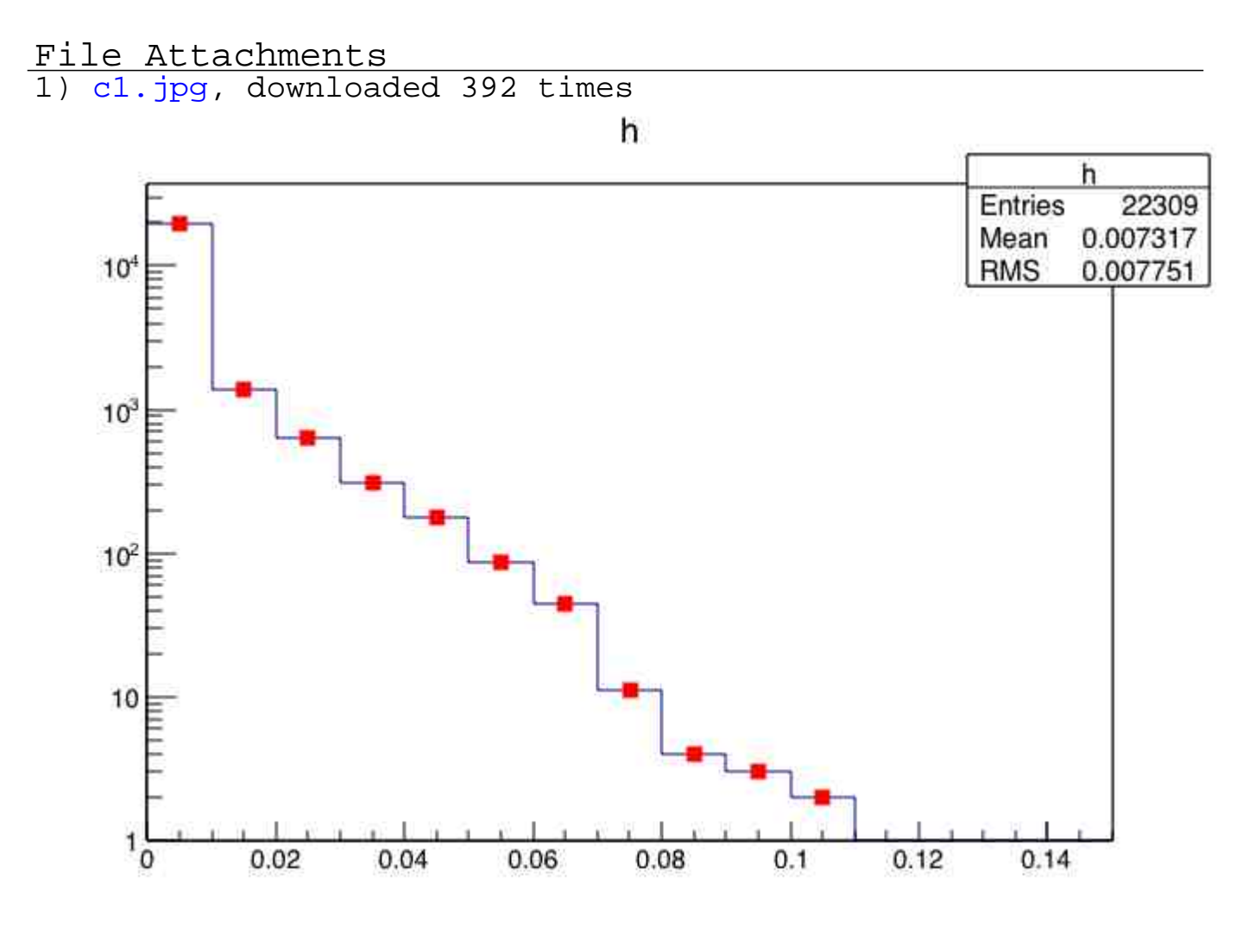